# **คู่มือส าหรับประชาชน: การจดทะเบียนพาณิชย์ (ตั้งใหม่) ตามพ.ร.บ.ทะเบียนพาณิชย์พ.ศ. 2499 กรณีผู้ ขอจดทะเบียนเป็นบุคคลธรรมดา**

หน่วยงานที่รับผิดชอบ : องค์การบริหารส่วนตำบลวังคัน อำเภอด่านช้าง จังหวัดสุพรรณบุรี กระทรวง : กระทรวงพาณิชย์

- **1. ชื่อกระบวนงาน** : การจดทะเบียนพาณิชย์ (ตั้งใหม่) ตามพ.ร.บ.ทะเบียนพาณิชย์พ.ศ. 2499 กรณีผู้ขอจดทะเบียนเป็น บุคคลธรรมดา
- 2. หน่วยงานเจ้าของกระบวนงาน : องค์การบริหารส่วนตำบลวังคัน อำเภอด่านช้าง จังหวัดสุพรรณบุรี
- **3. ประเภทของงานบริการ :** กระบวนงานบริการที่ให้บริการในส่วนภูมิภาคและส่วนท้องถิ่น (กระบวนงานบริการที่ เบ็ดเสร็จในหน่วยเดียว)
- **4. หมวดหมู่ของงานบริการ :** จดทะเบียน
- **5. กฎหมายที่ให้อ านาจการอนุญาต หรือที่เกี่ยวข้อง:**
- 1) *กฎกระทรวงพาณิชย์ฉบับที่* 3 (*พ*.*ศ*. 2540) *ออกตามความในพระราชบัญญัติทะเบียนพาณิชย์พ*.*ศ*. 2499
- 2) *พ*.*ร*.*ฎ*. *ก าหนดกิจการเป็นพาณิชยกิจพ*.*ศ*. 2546
- 3) *ประกาศกระทรวงพาณิชย์ฉบับที่* 83 (*พ*.*ศ*. 2515) *เรื่องก าหนดพาณิชยกิจที่ไม่อยู่ภายใต้บังคับของกฎหมายว่าด้วย ทะเบียนพาณิชย์*
- 4) *ประกาศกระทรวงพาณิชย์ฉบับที่* 93 (*พ*.*ศ*. 2520) *เรื่องก าหนดพาณิชยกิจที่ไม่อยู่ภายใต้บังคับแห่งพระราชบัญญัติ ทะเบียนพาณิชย์พ*.*ศ*. 2499
- 5) *ประกาศกระทรวงพาณิชย์เรื่องให้ผู้ประกอบพาณิชยกิจต้องจดทะเบียนพาณิชย์* (*ฉบับที่* 11) *พ*.*ศ*. 2553
- 6) *ประกาศกระทรวงพาณิชย์เรื่องแต่งตั้งพนักงานเจ้าหน้าที่และนายทะเบียนพาณิชย์* (*ฉบับที่* 8) *พ*.*ศ*. 2552
- 7) *ประกาศกระทรวงพาณิชย์เรื่องการตั้งส านักงานทะเบียนพาณิชย์แต่งตั้งพนักงานเจ้าหน้าที่และนาย ทะเบียนพาณิชย์* (*ฉบับที่* 9) *พ*.*ศ*. 2552 *และ* (*ฉบับที่* 10) *พ*.*ศ*. 2553
- 8) *ประกาศกรมพัฒนาธุรกิจการค้าเรื่องกำหนดแบบพิมพ์เพื่อใช้ในการให้บริการข้อมูลทะเบียนพาณิชย์พ.ศ*. 2555
- 9) *ค าสั่งส านักงานกลางทะเบียนพาณิชย์ที่* 1/2553 *เรื่องหลักเกณฑ์และวิธีการก าหนดเลขทะเบียนพาณิชย์และเลข ค าขอจดทะเบียนพาณิชย์*

10) *พ*.*ร*.*บ*. *ทะเบียนพาณิชย์พ*.*ศ*. 2499

11) *ประกาศกรมพัฒนาธุรกิจการค้าเรื่องก าหนดแบบพิมพ์พ*.*ศ*. 2549

- **6. ระดับผลกระทบ :** บริการที่มีความสำคัญด้านเศรษฐกิจ/สังคม
- **7. พื้นที่ให้บริการ:** ส่วนภูมิภาค, ท้องถิ่น
- **8. กฎหมายข้อบังคับ/ข้อตกลงที่ก าหนดระยะเวลา** ไม่มี **ี ระยะเวลาที่กำหนดตามกฎหมาย / ข้อกำหนด ฯลฯ** 0 นาที
- **9. ข้อมูลสถิติ**

**จ านวนเฉลี่ยต่อเดือน** 0

**จ านวนค าขอที่มากที่สุด** 0

- **จ านวนค าขอที่น้อยที่สุด** 0
- **10. ชื่ออ้างอิงของคู่มือประชาชน** สพจ. ทก. 01
- **11. ช่องทางการให้บริการ**
- 1) **สถานที่ให้บริการ** *ที่ท าการองค์การบริหารส่วนต าบลวังคัน อ าเภอด่านช้าง จังหวัดสุพรรณบุรีโทรศัพท์, โทรสาร 035-466242/ ติดต่อด้วยตนเอง ณ หน่วยงาน* **ระยะเวลาเปิดให้บริการ** *เปิดให้บริการวันจันทร์ ถึง วันศุกร์ (เว้นวันหยุดราชการ) ตั้งแต่เวลา 08:30-16:30 น. (ไม่มีพักเที่ยง) หมายเหตุ* -

### ี 12. หลักเกณฑ์ วิธีการ เงื่อนไข(ถ้ามี) ในการยื่นคำขอ และในการพิจารณาอนุญาต

1. ผู้ประกอบพาณิชยกิจต้องยื่นขอจดทะเบียนพาณิชย์ภายใน 30 วันนับตั้งแต่วันเริ่มประกอบกิจการ (มาตรา 11)

2. ผู้ประกอบพาณิชยกิจสามารถยื่นจดทะเบียนพาณิชย์ด้วยตนเองหรือจะมอบอำนาจให้ผู้อื่นยื่นจดทะเบียนแทนก็ได้

3. ให้ผู้ประกอบพาณิชยกิจซึ่งเป็นเจ้าของกิจการเป็นผู้ลงลายมือชื่อรับรองรายการในคำขอจดทะเบียนและเอกสารประกอบ ค าขอจดทะเบียน

่ 4. แบบพิมพ์คำขอจดทะเบียน (แบบทพ.) หรือหนังสือมอบอำนาจสามารถขอได้จากพนักงานเจ้าหน้าที่หรือดาวน์โหลดจาก www.dbd.go.th

หมายเหตุขั้นตอนการดำเนินงานตามคู่มือจะเริ่มนับระยะเวลาตั้งแต่เจ้าหน้าที่ตรวจสอบเอกสารครบถ้วนตามที่ระบุไว้ในคู่มือ ีประชาชนเรียบร้อยแล้วทั้งนี้ในกรณีที่คำขอหรือเอกสารหลักฐานไม่ครบถ้วนและ/หรือมีความบกพร่องไม่สมบูรณ์เป็นเหตุให้ ไม่สามารถพิจารณาได้เจ้าหน้าที่จะจัดทำบันทึกความบกพร่องของรายการเอกสารหรือเอกสารหลักฐานที่ต้องยื่นเพิ่มเติมโดย ผู้ยื่นคำขอจะต้องดำเนินการแก้ไขและ/หรือยื่นเอกสารเพิ่มเติมภายในระยะเวลาที่กำหนดในบันทึกดังกล่าวมิเช่นนั้นจะถือว่า ผู้ยื่นคำขอละทิ้งคำขอโดยเจ้าหน้าที่และผู้ยื่นคำขอหรือผู้ได้รับมอบอำนาจจะลงนามบันทึกดังกล่าวและจะมอบสำเนาบันทึก ความพร่องดังกล่าวให้ผู้ยื่นคำขอหรือผู้ได้รับมอบอำนาจไว้เป็นหลักฐาน

| ที่ | ประเภทขั้นตอน                | รายละเอียดของขั้นตอน<br>การบริการ                                                                                             | ระยะเวลา<br>ให้บริการ | ส่วนงาน /                                                              | หมายเหตุ |
|-----|------------------------------|----------------------------------------------------------------------------------------------------|-----------------------|------------------------------------------------------------------------|----------|
|     |                              |                                                                                                    |                       | หน่วยงานที่<br>รับผิดชอบ                                               |          |
| 1)  | การตรวจสอบเอกสาร             | นายทะเบียนตรวจพิจารณา<br>เอกสาร/แจ้งผล                                                                                        | 30 นาที               | องค์การบริหาร<br>ส่วนตำบลวังคัน<br>อำเภอด่านช้าง<br>จังหวัดสุพรรณบุรี  |          |
| 2)  | การตรวจสอบเอกสาร             | เจ้าหน้าที่การเงินรับชำระ<br>ค่าธรรมเนียม                                                                                     | 5 นาที                | องค์การบริหาร<br>ส่วนตำบลวังคัน<br>อำเภอด่านช้าง<br>จังหวัดสุพรรณบุรี  |          |
| 3)  | การพิจารณา                   | นายทะเบียนรับจดทะเบียน/<br>เจ้าหน้าที่บันทึกข้อมูลเข้า<br>ระบบ/จัดเตรียมใบสำคัญ<br>การจดทะเบียน/หนังสือ<br>รับรอง/สำเนาเอกสาร | 15 นาที               | องค์การบริหาร<br>ส่วนตำบลวังคัน<br>อำเภอด่านช้าง<br>จังหวัดสุพรรณบุรี  |          |
| 4)  | การลงนาม/<br>คณะกรรมการมีมติ | นายทะเบียนตรวจเอกสาร<br>และลงนาม/มอบใบทะเบียน<br>พาณิชย์ให้ผู้ยื่นคำขอ                                                        | 10 นาที               | ้องค์การบริหาร<br>ส่วนตำบลวังคัน<br>อำเภอด่านช้าง<br>จังหวัดสุพรรณบุรี |          |

**13. ขั้นตอน ระยะเวลา และส่วนงานที่รับผิดชอบ**

**ระยะเวลาด าเนินการรวม** 60 นาที

**14. งานบริการนี้ผ่านการด าเนินการลดขั้นตอน และระยะเวลาปฏิบัติราชการมาแล้ว** ยังไม่ผ่านการดำเนินการลดขั้นตอน

- **15. รายการเอกสารหลักฐานประกอบการยื่นค าขอ**
	- **15.1) เอกสารยืนยันตัวตนที่ออกโดยหน่วยงานภาครัฐ**

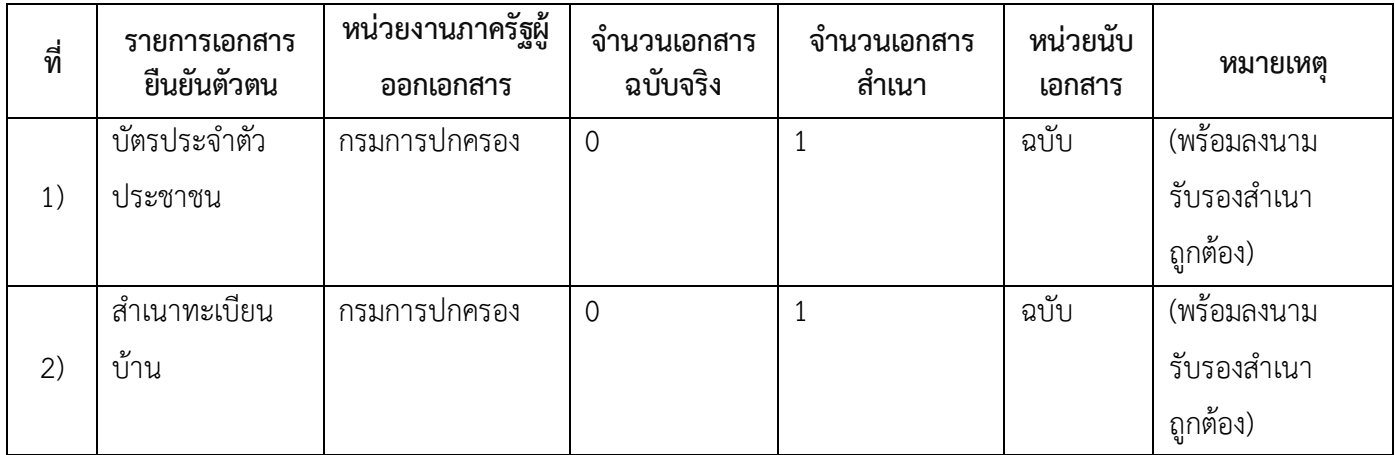

## **15.2) เอกสารอื่น ๆ ส าหรับยื่นเพิ่มเติม**

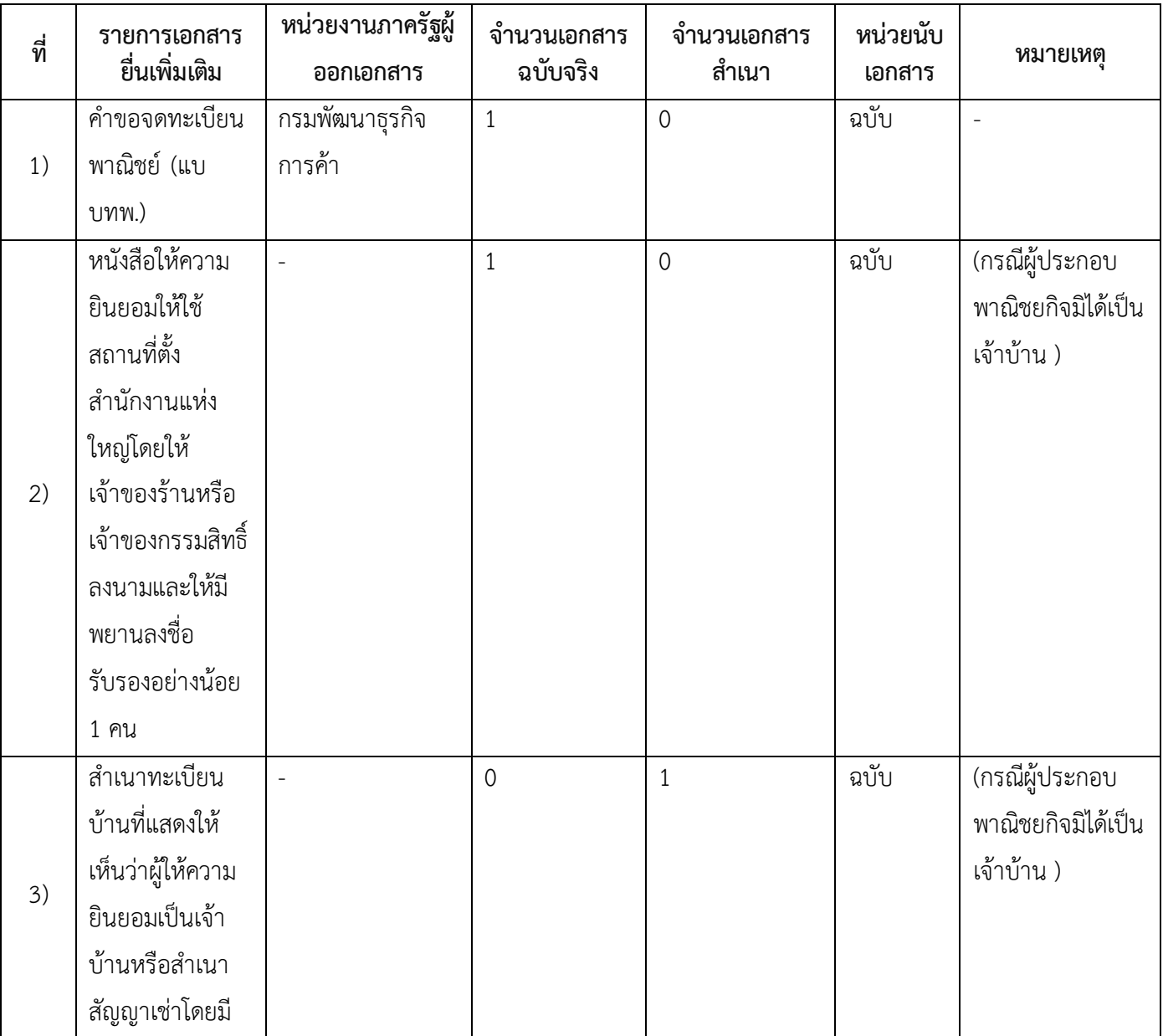

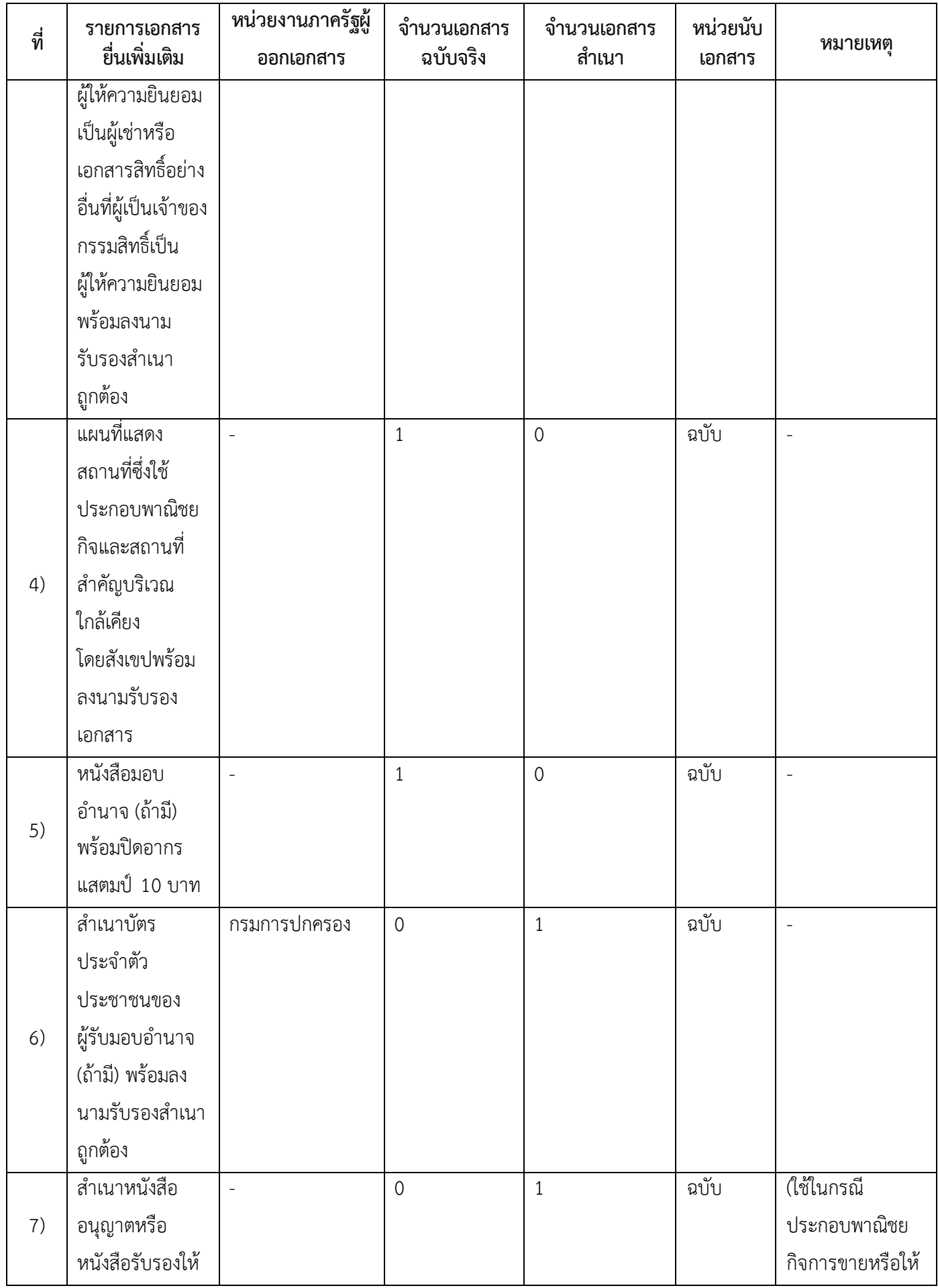

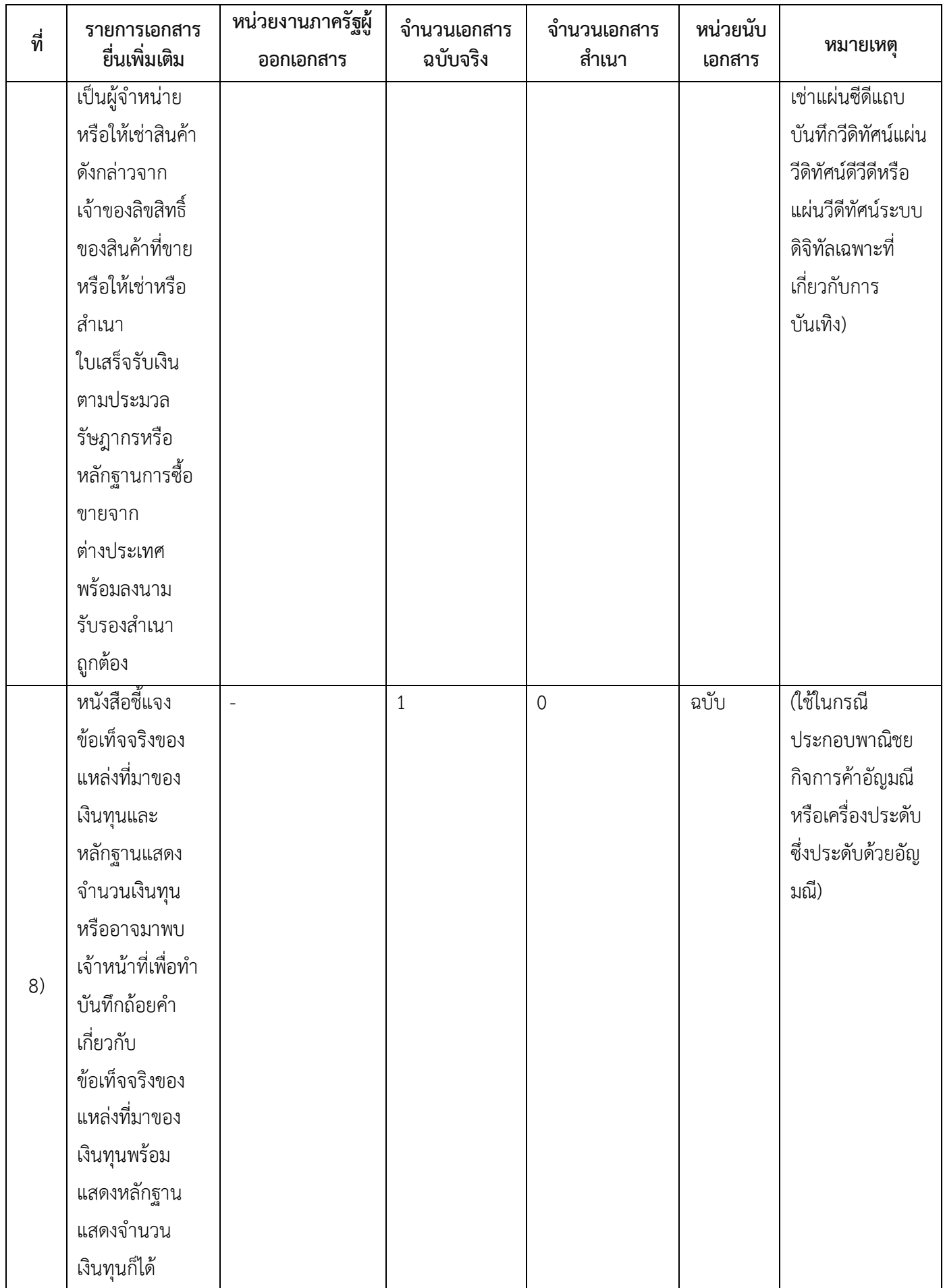

- **16. ค่าธรรมเนียม**
- 1) **ค่าธรรมเนียมการจดทะเบียน (ค าขอละ) ค่าธรรมเนียม** 50 บาท **หมายเหตุ** *-*
- 2) **ค่าธรรมเนียมคัดส าเนาเอกสาร (ชุดละ) ค่าธรรมเนียม** 30 บาท **หมายเหตุ** *-*

#### **17. ช่องทางการร้องเรียน**

1) **ช่องทางการร้องเรียน** องค์การบริหารส่วนตำบลวังคัน อำเภอด่านช้าง จังหวัดสุพรรณบุรี *หมายเหตุ ( เลขที่ 98 หมู่ที่ 8 ต าบลวังคัน อ าเภอด่านช้าง จังหวัดสุพรรณบุรี72180/โทร,โทรสาร 035-466242/ เว็บไซต์ www.wangkan.go.th)*

7/7

#### **18. ตัวอย่างแบบฟอร์ม ตัวอย่าง และคู่มือการกรอก**

1) คู่มือการกรอกเอกสาร

#### **19. หมายเหตุ**

-

*-*